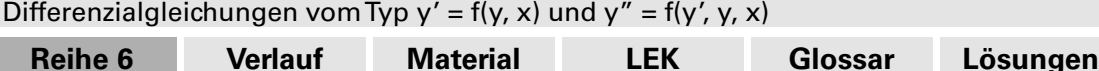

S 1

# **Differenzialgleichungen vom Typ y´= f(y, x) und y´´= f(y´, y, x) – ein Projekt**

## Christian Rühenbeck, Bovenden

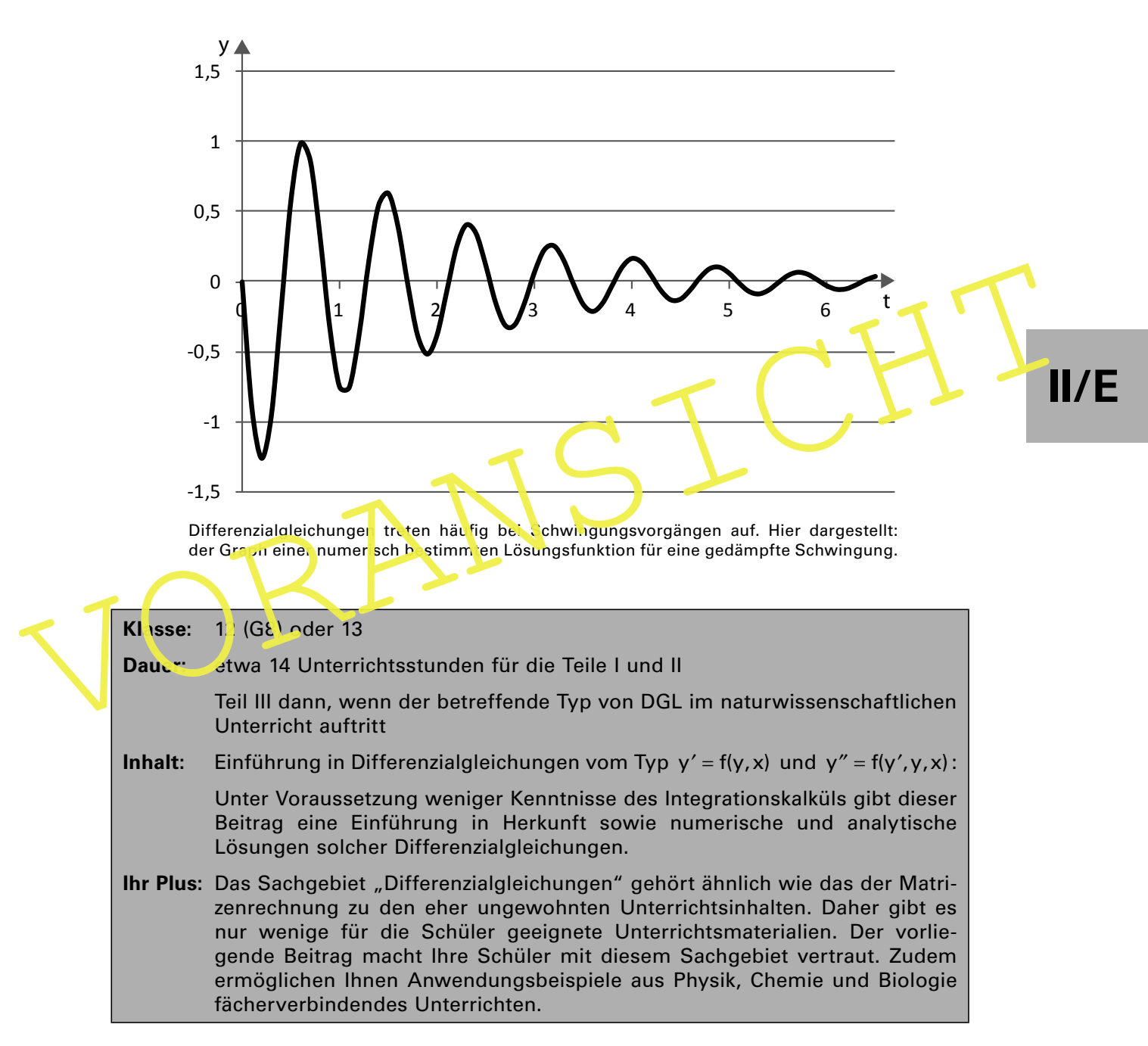

Immer öfter tauchen selbst in populärwissenschaftlichen Texten Hinweise auf die zunehmende Bedeutung von Differenzialgleichungen auf. In der Oberstufe der Schulen kommen sie speziell im Fach Physik, aber gelegentlich auch in den Fächern Chemie und Biologie vor. Wie kommt man auf solche Gleichungen, und wozu sind sie gut? Sie finden in diesem Beitrag einige Anregungen und Bearbeitungen für den Einsatz in der Schule.

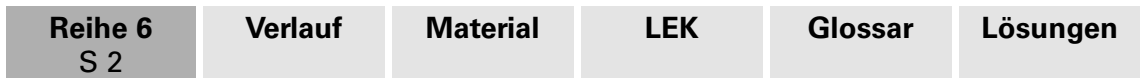

# **Didaktisch-methodische Hinweise**

Eine besondere Art der Beschreibung von Funktionen bzw. Funktionenscharen in der Mathematik ist die "verschlüsselte" Darstellung durch **Differenzialgleichungen**. Differenzialgleichungen, im Folgenden durch "DGL" abgekürzt, ergeben sich häufig aus der Beschreibung von Prozessen, bei denen aktuelle Werte und deren **Änderungen** zusammenhängen, wobei als Variable meist die Zeit erscheint.

Die Beschreibung solcher Prozesse nimmt im Oberstufenunterricht einen wachsenden Raum ein. In der Regel kommen die Problemstellungen aus der **Physik (Bewegungsgleichungen der Mechanik, radioaktiver Zerfall, Auf- und Entladung eines Kondensators, Schwingungsgleichung, Schrödingergleichung)**, seltener aus der **Chemie (Reaktionsgleichungen)** oder der **Biologie (Vermehrung von Bakterien, Populationsdynamiken)**, neuerdings aber auch aus der Beurteilung von beschränkten Wachstumsvorgängen **(logistisches Wachstum)**. Wahr ist: Man wird das Thema "DGL" in der Schule nicht aus dem Blickwinkel des Mathematikers behandeln können, dies bleibt der Hochschule vorbehalten ("Richtungsfelder", spezielle Integrationsverfahren, Bestimmung aller Lösungen, Nutzung komplexer Zahlen, Bedeutung von Randbedingungen). Bei den Erfordernissen praktischer Anwendungsfälle in der Schule muss man sich darauf beschränken, Sinn und Herkunft solcher Gleichungen zu vermitteln und überhaupt reelle Losungen zu finden, die brauchbar sind.

Mit der Nutzung von DGL in den naturwissenschaftlichen Fächern der Oberstufe ist eine Frage an den Mathematikunterricht verbunden inwiefern kann dort ein Instrumentarium bereitgestellt werden, das dem Schüler ein Verständnis für die Art der Entstehung einer solchen Gleichung sowie eine erste Antwort auf mögliche Lösungsfunktionen liefert?

behalten ("Richtungsfelder", spezielle Integrationsverfahren, Bestimmung aller Lösun-<br>gen, Nutzung komplexer Zahlen, Bedeutung von Randbedingungen). Bei den Erforder-<br>nissen praktischer Anwendungsfälle in der Schule muss m Da in den Schulbüchern für den Analysis-Unterricht Hinweise zu DGL, wenn vorhanden, nur vereinzelt vorkommen, ist es sinnvoll, diese Unterrichtseinheit als **eigenständiges Projekt**, z. B. im Rahmen der **Projekttage**, zu realisieren. Projekt deshalb, weil es um ein Unterrichtsthem geht, das beim Zentralabitur Mathematik z. Zt. keine Rolle spielt, im Unterricht caher als eines der Fachgebiete der reinen Mathematik auch nicht vorkommen muss. Projekt auch deshalb, weil es einen Zeitraum erfordert, der im Rahmen des erforderlichen Unterrichtsgeschehens "übrig" sein muss – was leider selten der Fall ist. Damit eignet sich ein solches Projekt für außerunterrichtliche Aktivitäten wie z. B. eine **Arbeitsgemeinschaft**.

Im hier vorgestellten Beitrag geht es unter Voraussetzung lokal stetiger und differenzierbarer Funktionen um DGL, die im naturwissenschaftlichen Unterricht der Oberstufe (Physik, Chemie und Biologie) eine Rolle spielen, d. h. solche vom Typ

 $y' = f(y, x)$  und  $y'' = f(y', y, x)$ .

Zu ihnen wird zunächst ohne Anwendung analytischer Lösungsverfahren nach **numerischen Lösungen** gesucht (**Teil I**). Als entscheidendes Hilfsmittel hierfür erweist sich die **Tabellenkalkulation**. Damit ermittelbare Kurvenverläufe führen auf Lösungsfunktionen, deren Brauchbarkeit dann anhand der jeweils gegebenen DGL überprüfbar ist (**Teil II**).

# **Eine alternative Herangehensweise**

Man kann sich bei bestimmten DGL prinzipiell auch ohne jede Kenntnis des Integrationskalküls an analytische Lösungsfunktionen heranwagen. Dabei wird eine Methode verwendet, die in den zwei vorangegangenen Beiträgen

- · "**Üben, üben, üben das Tangentenproblem**" (I/C, Reihe 47 auf **CD-ROM 66**) und
- · "**Üben, üben, üben zur Berechnung von Ableitungen**" (II/A, Reihe 20, **CD-ROM 66**)

ausführlich geschildert worden ist. Im vorliegenden Beitrag wird die Kenntnis bestimmter Stammfunktionen genutzt, um zu analytischen Lösungen zu gelangen.

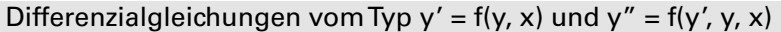

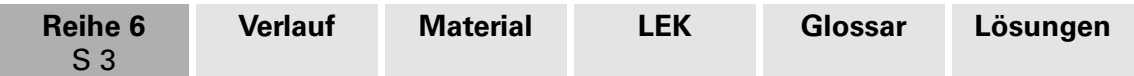

## **Unterrichtliche Voraussetzungen**

Gute Voraussetzungen für eine Durchführung dieses Projektes sind gegeben, wenn im Unterrichtsgeschehen oder in vergleichbaren Zeiträumen die in den zuvor genannten Beiträgen beschriebenen Unterrichtsbeispiele

- · "**Üben, üben, üben das Tangentenproblem**" (I/C, Reihe 47 auf **CD-ROM 66**) und
- · "**Üben, üben, üben zur Berechnung von Ableitungen**" (II/A, Reihe 20, **CD-ROM 66**)

behandelt werden konnten.

In jedem Fall werden folgende Kenntnisse benötigt:

Punkt-Richtungs-Form der Geradengleichung; Kenntnis der Tabellenkalkulation (kann auch erlernt werden); Potenzfunktionen, ganzrationale und gebrochen rationale Funktionen, Wurzelfunktionen, Exponentialfunktionen, Logarithmusfunktion, Kosinusfunktion; Bedeutung von Parametern in solchen Funktionen; Ableitungen und Stammfunktionen der Grundfunktionen, Kettenregel; Termumformungen mit Parametern in Gleichungen

## **Technische Voraussetzungen**

Als technische Hilfsmittel sind grafikfähige Taschenrechner (GTR) sowie Tabel enkaltulationsprogramme (wie z. B. das hier für die numerischen Bearbeitungen verwendete MS-EXCEL) notwendig. Jeweils zwei Schüler sollten einen PC zur Verfügung haben.

### **Ablauf**

Der Projektablauf ist in drei Teile geteilt:

Ableitungen und Stammfunktionen der Grundfunktionen, Kettenregel;<br>
Termumformungen mit Parametern in Gleichungen<br>
Als technische Voraussetzungen<br>
Als technische Hilfsmittel sind grafikfähige Taschenrechne, (GTR) sowie Tabe In der ersten beider Teilen geht es ohne Bezug zu einer naturwissenschaftlichen Anwendung um das **Aufinden brauchbarer Lösungsfunktionen**. Teil I behandelt ein in der Pra<sub>kis immer bedeutsameres Verfahren, der numerischen Bestimmung von Lösungs-</sub> **funktionen von DGL**, ohne die analytische Darstellung dieser Funktionen zu kennen. In Teil !! geht es um eine **Einführung in die analytische Lösung bestimmter DGL** unter Berücksichtigung vorher im Mathematikunterricht erworbener Kenntnisse.

In Teil III wird der Bezug zu Themen des naturwissenschaftlichen Unterrichts in der Oberstufe und den dort auftretenden Gleichungen hergestellt. Dieser Teil ist nicht Gegenstand des Projektes. Erläuterungsabschnitte wie Arbeitsvorlagen dieses Teils setzen Sie in jener Phase des naturwissenschaftlichen Unterrichts ein, in der eine DGL zur Beschreibung eines Prozesses vorkommt.

Die auf die drei Teile verteilten **Materialien M 1–M 10** enthalten **Übungsaufgaben,** die unentbehrlich für bleibende Eindrücke bei den Lernenden sind. Hinweise zu zugehörigen **Lösungen** und **Erläuterungen** sind am Ende dieses Beitrags zu finden.

## **Bezug zu den Bildungsstandards der Kultusministerkonferenz:**

Eine Behandlung des Themas "Differenzialgleichungen" im Mathematikunterricht der Oberstufe und ihrer Anwendung im naturwissenschaftlichen Unterricht berührt in aller Regel die jeweils höchsten Standards: hinsichtlich der Kompetenzen die Stufen K 2, K 3, K 4 und K 5; hinsichtlich der Leitidee L 4; hinsichtlich der Anforderungsbereiche die Stufen II und III.

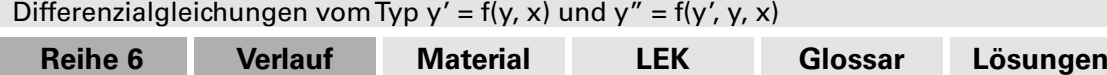

# **Auf einen Blick**

S 4

## **Teil I: Numerische Lösungen ausgewählter DGL**

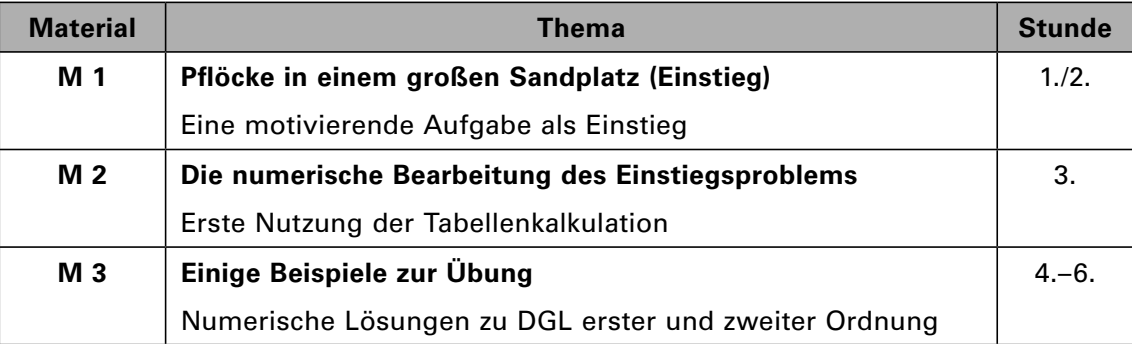

# **Teil II: Analytische Lösungen ausgewählter DGL**

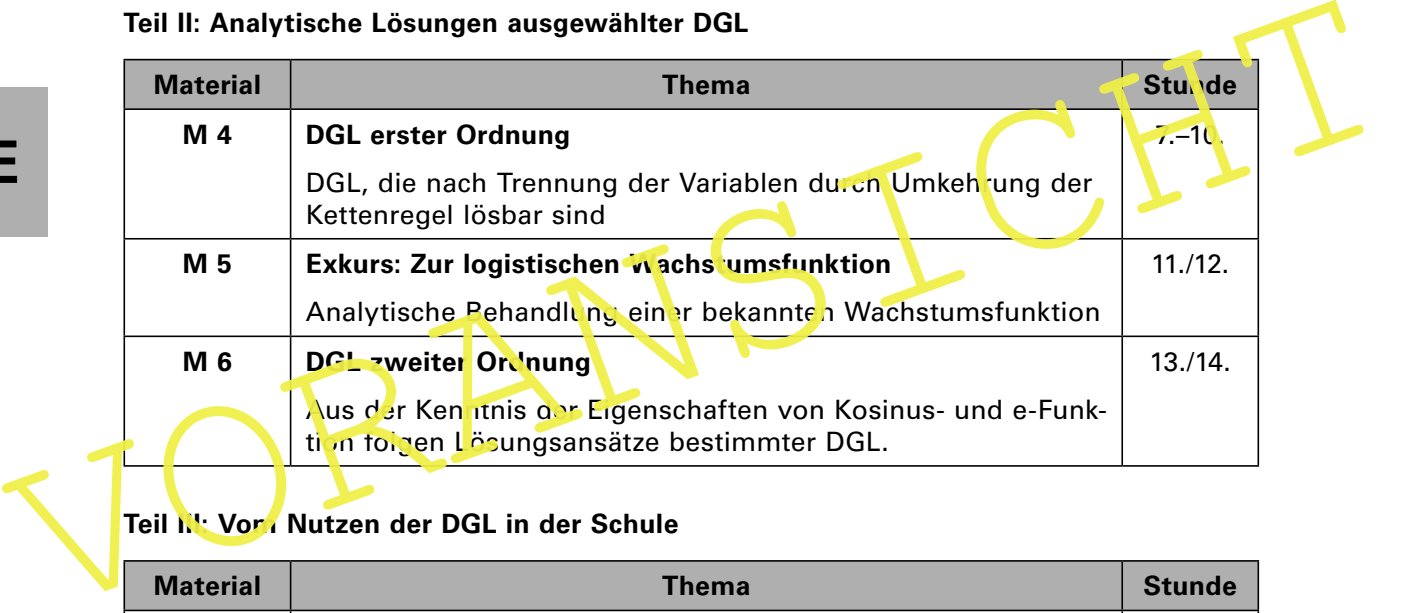

# **Teil III: Vor / Nutzen der DGL in der Schule**

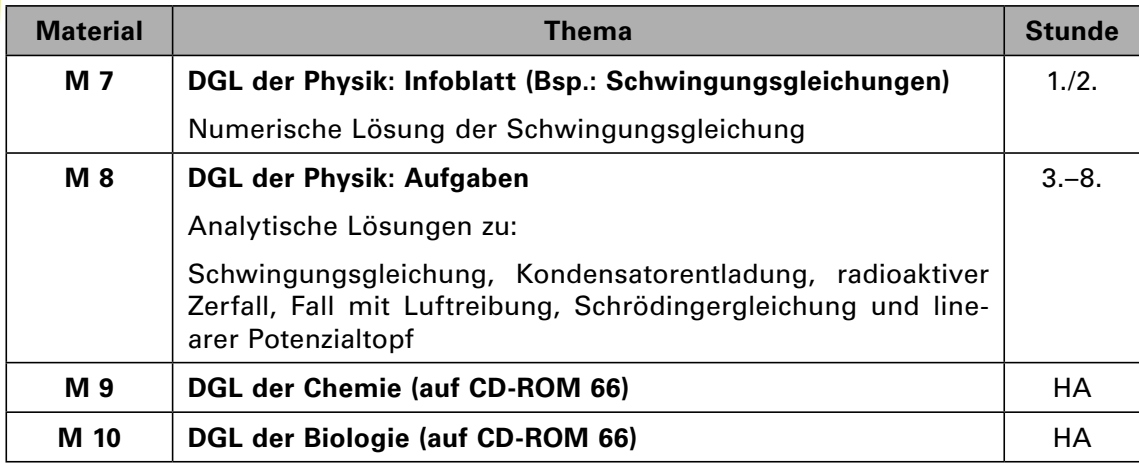

## **Minimalplan**

Behandeln Sie entweder die numerische Lösung ausgewählter DGL (Teil I) oder die analytische Lösung ausgewählter DGL (Teil II). Die Anwendungen (Teil III) sollten Sie kurz anreißen und interessierten Schülern als Hausaufgabe geben, insbesondere das Material, das Sie auf **CD-ROM 66** (DGL der Biologie und Chemie) finden.

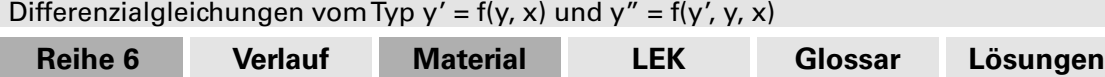

# **M 1 Plöcke in einem großen Sandplatz (Einstieg)**

S 1

## **Einstiegssituation**

Auf einem Sandplatz ist ein  $5m \times 5m$  großes Feld abgesteckt. Durch die linke Seite verläuft die Hochachse (y), durch die untere Seite die Querachse (x).

Zehn Pflöcke sind so im Sandboden versenkt angebracht worden, dass sie nicht mehr zu sehen sind.

Ein elfter Pflock ist am linken Rand auf der y-Achse sichtbar eingesteckt, er befindet sich an der Stelle

$$
(x = 0 | y = 4 m).
$$

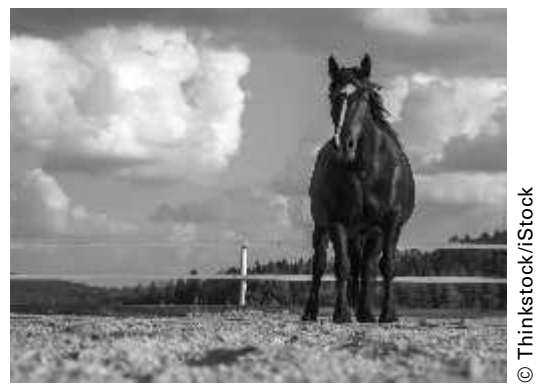

Eine Pferdekoppel ist häufig ein Sandplatz – oder ein Beach-Volleyball-Feld. Stellen Sie sich vor, dass in eine solche Koppel oder ein solches Feld die Pflöcke eingeschlagen werden.

# **Aufgabe**

- a) Finden Sie von dem sichtbaren Startpflock ausgehend die Stellen, wo die anderen zehn (nicht sichtbaren) Pflöcke eingeschlagen sind. Beachten Sie dabei:
- i) In x-Richtung gesehen sind die Pflöcke alle 0,5 m verser kt worden.
- ii) Für die Suchrichtung von Pflock zu Pflock gilt die Gleichung: y' = m = -y + x -1.

Aufgabe<br>
World is in eine solche Koppel oder ein solches<br>
a) Finden Sie von dem sichtbaren Startpflock ausgehend die Stellen, wo die solches<br>
a) Finden Sie von dem sichtbaren Startpflock ausgehend die Stellen, wo die solc Bei der Suche sollen die **jeweils vorher berechneten** Pflockkoordinaten in die Suche nach dem folgenden Pflock eingehen (die tatsächlichen Orte gefundener Pflöcke sollen nicht verwendet werden).

b) Beurteilen Sie das Suchverfahren.

Mit der steigung  $y' = m = -y + x - 1$  können Sie von einem gegebenen Punkt aus unter Nutzung der **Punkt-Richtungs-Form der Geradengleichung**

$$
\frac{y_2 - y_1}{x_2 - x_1} = \frac{y_2 - y_1}{\Delta x} = m
$$

und der vorgegebenen Schrittweite ∆x den nächsten Punkt bestimmen:

$$
\mathsf{y}_2 = \mathsf{m} \cdot \Delta \mathsf{x} + \mathsf{y}_1 = (-\mathsf{y}_1 + \mathsf{x}_1 - 1) \cdot \Delta \mathsf{x} + \mathsf{y}_1
$$

Mit  $x_1 = 0$  und  $y_1 = 4$  sowie  $\Delta x = \frac{1}{2}$  liegt der Folgepunkt bei  $P_2\left(\frac{1}{2} \middle| \frac{3}{2}\right)$ , wobei die Angabe

in Metern jetzt – der Übersichtlichkeit halber – weggelassen wurde.

## **Problem**

Wo ist der erste verborgene Pflock?

Wo sind die nachfolgenden Pflöcke?

Da der erste Pflock nicht am errechneten Punkt zu finden ist, müssen Sie mit einem Mitschüler beraten, wo nach ihm zu suchen ist und weshalb er nicht am berechneten Punkt liegt. Gleiches gilt für die schrittweise nachfolgend errechneten Orte der Pflöcke im Vergleich zu ihrer tatsächlichen Lage.

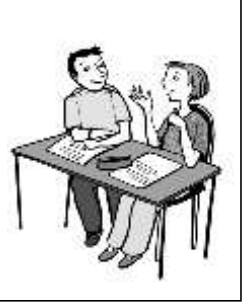

**II/E**

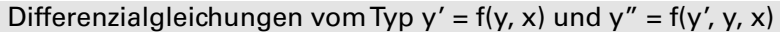

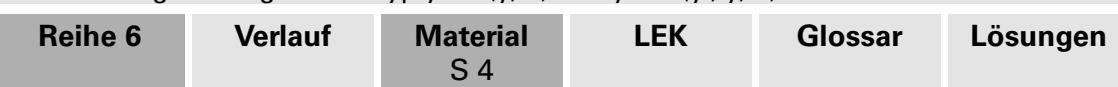

# **M 4 DGL erster Ordnung**

# **Anwendung der Kettenregel:**

Sie erinnern sich: Ist f(y(x)) der Term einer zusammengesetzten und lokal stetigen und differenzierbaren Funktion, dann ist laut Kettenregel:

 $f'(y(x)) = f'(y) \cdot y'(x)$ .

# **Aufgabe 1**

a) Im Fall  $f(y(x)) = \ln y(x)$  ergibt sich:  $(\ln y)' = y'/y$ .

Wie lautet die Umkehrung?

b) Es ist auch  $\left(\frac{1}{y}\right) = -\frac{y'}{y^2}$ y y  $\left(\frac{1}{\gamma}\right)' = -\frac{\gamma'}{\gamma^2}$  sowie:  $\left(\frac{1}{2}\gamma^2\right)' = \gamma'\gamma$  $\left(\frac{1}{2}y^2\right)' = y'y$ .

Wie lauten hier die Umkehrungen?

# **Aufgabe 2**

**II/E**

Bestimmen Sie jeweils die Schar der Lösungsfunktionen folgender DGL und prüfen Sie Ihr Resultat durch eine Probe:

a)  $y' = -y$  b)  $y' = -y^2$  c)  $y' = 1/y$ 

Wie lauten hier die Umkehrungen?<br> **Aufgabe 2**<br>
Bestimmen Sie jeweils die Schar der Lösungsfunktionen folgende DGL und p üfen sie<br>
In Resultat durch eine Probe:<br>
a)  $y' = -y$  b)  $y' = -y^2$  c)  $y' = \frac{1}{y}$ <br>
Tipp<br>
Stellen Sie d Stellen Sie die DGL so um, dass einer der in der Voraufgabe behandelten Grundtypen entsteht.

Warum ergeben sich bei der analytischen Integration einer DGL immer Funktionsscharen und keine speziellen Funktionen?

Stellen Sie die Schar der Lösungsfunktionen zur DGL der Aufgabe a) grafisch dar.

# **Aufgabe 3**

Bestimmen Sie jeweils wie in Aufgabe 2 die Schar der Lösungsfunktionen folgender DGL und prüfen Sie Ihr Resultat durch eine Probe.

a)  $y' = 2\frac{y}{x}$  b)  $y' = p\frac{y}{x}$ ,  $p \in \mathbb{R}$  c)  $y' = -y^2x$ d)  $y' = \frac{x}{y}$  e)  $y' = -ky^2 g(x)$ ,  $k \in \mathbb{R}$ ,  $g(x)$  ein Funktionsterm

Wieso kann in den DGL der Aufgaben a), b) und d) die Einschränkung  $x \neq 0$  bzw.  $y \neq 0$ entfallen?

# **Tipp**

Schreiben Sie die DGL in einer solchen Weise auf, dass "die Variablen getrennt" sind, also links des Gleichheitszeichens alle Terme mit y (wozu auch y′ zählt) und rechts alle Terme mit x stehen. Danach kann man die Grundtypen der Aufgabe 1 erkennen.

# **Aufgabe 4**

Stellen Sie auch hier die Schar der Lösungsfunktionen zur DGL der Aufgabe 3c) grafisch dar. Untersuchen Sie, welche Besonderheit die DGL der Aufgabe 3b) darstellt.

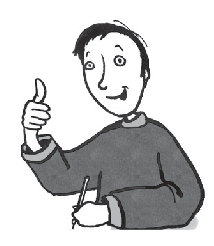

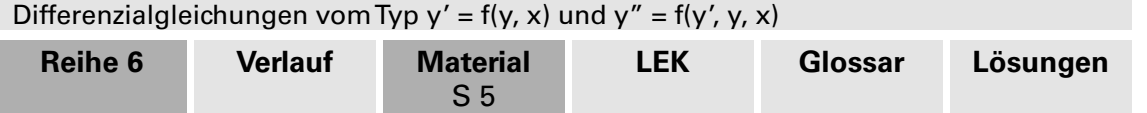

# **M 5 Exkurs: Zur logistischen Wachstumsfunktion**

## **Vorbemerkung:**

Mit der Lösung zur Aufgabe 3e) aus **M 4** kann der Bogen zu einer Anwendung geschlagen werden, die im Alltag eine zunehmend bedeutsame Rolle spielt: der Beschreibung des **logistischen Wachstums**. Darunter versteht man beispielsweise bei einer Bakterienkultur wegen des zunächst ausreichenden Nahrungsangebots ein in der Regel exponentielles Populationswachstum. Dieses endet aber wegen einer Beschränkung des Nahrungsangebots in einem in der Regel exponentiellen Annähern an einen Sättigungszustand (siehe Abb. 9, Lösungsseite 6).

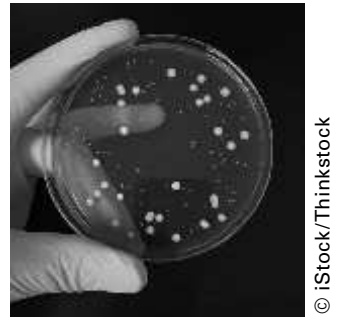

Bakterienkultur

# **Aufgabe**

Sie nutzen die Lösung der Aufgabe 3e) des Arbeitsblattes **M 4**.

- a) Zeigen Sie, dass die Schar der Lösungsfunktionen
	- y = 1/(c+kG(x)) mit G(x) =  $e^{-\lambda x}$  die DGL y′ = -ky<sup>2</sup>g(x), k ∈ ℝ löst.
- b) Passen Sie die Parameter der Gleichung y = 1/(c+ke<sup>-λλ</sup>) an jene Randbedingungen an, die für ein logistisches Wachstum typisch sind:

 $y(0) = a$  als Startwert und  $y(\infty) = s$  als Sättigungswert.

Nennen Sie die logistische Wachstumstunktion.

Aurgane<br>
Sie nutzen die Lösung der Aufgabe 3e) des Arbeitsblattes M 4.<br>
a) Zeigen Sie, dass die Schar der Lösungsfunktionen<br>
y = 1/(c+kG(x)) mit G(x) = e<sup>-1x</sup> die DGL y' = -ky<sup>2</sup>g(x), k e R löst.<br>
b) Passen Sie die Parame c) Stellen Sie einen grafischen Verlauf der Wachstumsfunktion für die Randbedingungen bzw. Parameter a= 1, s = 10 and  $\lambda$  = 1 dar.

 $\times$ 

# **M 6** DGL zweiter Ordnung

# **Zur Erinnerung**

Die Kosinus-Funktion ist proportional ihrer zweiten Ableitung, d. h.  $(\cos x)$ <sup>"</sup> = − cos x . Demnach steht für die DGL y" = − ky die Kosinus-Funktion als Lösungsfunktion zur Verfügung.

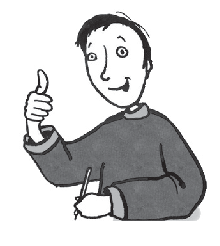

**II/E**

Was aber, wenn die DGL y" = ky lautet? Dann können Sie Ihr Wissen von der e-Funktion nutzen, denn  $(e^x)'' = e^x$ . Aus der DGL y" = ky'<sup>2</sup>, d.h. einer DGL zweiter Ordnung, wird nach der Substitution  $y' = z$  die DGL  $z' = kz^2$ , d.h. eine DGL erster Ordnung. Kommt Ihnen die bekannt vor? Schauen Sie beim Arbeitsblatt **M 4** nach.

# **Aufgabe**

Bestimmen Sie die Schar der Lösungsfunktionen folgender DGL und prüfen Sie Ihr Resultat durch eine Probe:

a)  $y'' = -ky$ ,  $k > 0$  b)  $y'' = ky$ ,  $k > 0$ c)  $v'' = kv'^2$ ,  $k < 0$ 

Wie viele Integrationskonstanten sind vorhanden?

Zeichnen Sie für die DGL der Aufgabe a) drei Graphen mit  $k = 2$ ; 5; 20 und den Maximalwerten  $a = 3$ . Zeichnen Sie für die DGL der Aufgabe c) einen Graphen mit den Parameterwerten k =  $-0,4$  und y'(0) =  $v<sub>o</sub>$  = 50.

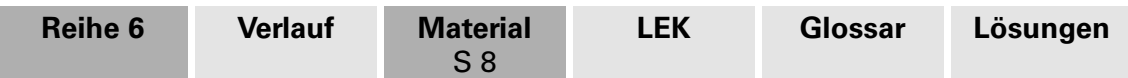

# **M 8 DGL der Physik: Fortsetzung Aufgaben**

### **Aufgabe 4: Schrödinger-Gleichung**

Die eindimensionale Wellengleichung  $\ddot{E} = c^2 E''$  ist eine sog. partielle DGL, weil sowohl Ableitungen nach der Zeit wie nach dem Ort vorkommen. In dieser Gleichung bedeuten  $E = E(x, t)$  die Energie des Teilchens als eine Funktion des Ortes und der Zeit und c die Lichtgeschwindigkeit. Durch einen Lösungsansatz, der ähnlich aussieht wie bei der analytischen Behandlung der gedämpften Schwingung, siehe Arbeitsblatt **M 7**, kann die DGL  $E = c^2E''$  zeitfrei gemacht und damit in eine gewöhnliche DGL umgewandelt werden.

a) Gehen Sie mit dem Lösungsansatz E(x, t) = E(0)e<sup> $\lambda$ t</sup> · u(x), darin ist u(x) eine reine Ortsfunktion, in die Wellengleichung  $\ddot{E} = c^2 E''$ .

Bestimmen Sie die DGL der Ortsfunktion u(x).

## **Einteilchen-System**

Im Fall des quantenmechanischen Einteilchen-Systems lautet die DGL der Ontsfunktion u"(x) =  $k(E_{p} - E_{\text{des}}) \cdot u(x)$  mit der Konstanten  $k = 2m/\hbar^2 = 8\pi^2 m/h^2$ . Es bedeuten:

- E<sub>p</sub> = das Potential des Raumes, in dem sich das Teilchen aufhä<mark>t</mark>,
- $E_{ges}$  = die Teilchenenergie,
- m = die Masse des Teilchens,
- h = das Plancksche Wirkungsquantum und  $\hbar = h/2\pi$ .

Es stimmt: Diese DGL kommt Ihnen bekannt vor, siehe Arbeitsblatt **M 6**. Doch Achtung:

Einteilchen-System<br>
Im Fall des quantenmechanischen Einteilchen-Systems lautet die DGL der Orsfunction<br>  $u''(x) = k(E_p - E_{gas}) \cdot u(x)$  mit der Konstanten  $k = 2m/h^2 = 8\pi^2m/h^2$ . Es betechen:<br>  $E_p =$  das Potential des Raumes, in dem Es existieren zwei verschiedene Lösungsscharen, je nachdem, ob die Differenz  $E_p - E_{\text{gas}} < 0$  oder  $E_p - E_{\text{gas}} > 0$  ist.

b) Eestimmen Sie die Schar der Lösungsfunktionen der DGL u" = k(E<sub>p</sub> - E<sub>ges</sub>) u für die **beiden Fälle**  $F_{\text{gas}} - E_{\text{gas}} < 0$  **und**  $E_{\text{p}} - E_{\text{gas}} > 0$ **.** 

## **Aufgabe 5: Der lineare Potenzialtopf**

Im linearen Potentialtopf der Abb. 1, d. h. in einem Bereich  $0 < x < a$  mit stückweise konstantem Potential, ist  $E_n = 0$ , außerhalb sehr, sehr groß, d. h. im Potentialtopf lautet die Schar der Lösungsfunktionen

$$
u=u_o\cdot cos\Bigl(\pm\sqrt{\,k\;E_{\rm ges}}\cdot x\Bigr)\,.
$$

Außerhalb des Potentialtopfes mit hohem E<sub>p</sub> gilt:  $=$   $u_0 e^{\pm \sqrt{k E_p \cdot x}}$ .

$$
u = u_0 e^{\pm \sqrt{\kappa} E_p \cdot x}
$$

Der entscheidende Gedanke ist nun der, dass für ein gegebenes Teilchen mit E<sub>ges</sub> beide Lösungsfunktionen an den Grenzwänden bei  $x = 0$  und  $x = a$  stetig ineinander übergehen müssen. Dies bedeutet hinsichtlich der Kosinus-Funktion jedoch, dass keineswegs für alle Teilchenenergien E<sub>ges</sub> Lösungen vorhanden sind, die diese Bedingung erfüllen.

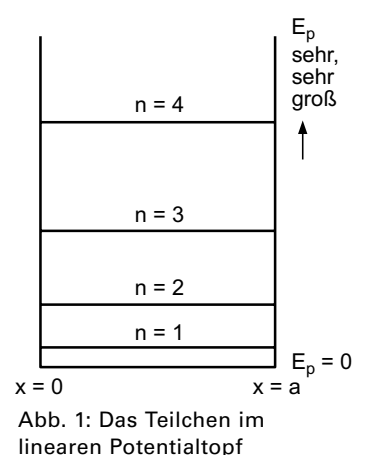

- a) Wie sehen die stetigen Übergänge der Lösungsfunktionen an den Grenzen bei  $x = 0$ und  $x = a$  aus?
- b) Welche Werte der Teilchenenergie E<sub>ges</sub> (sog. Eigenwerte) ergeben sich?

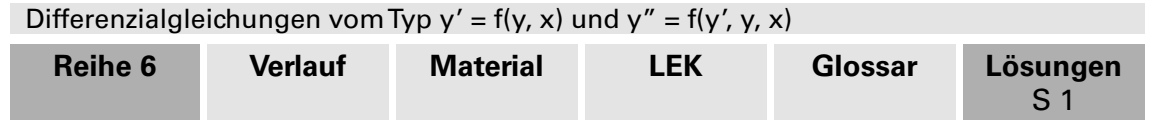

# **Lösungen und** W **Tipps zum Einsatz**

# **M 1 Pflöcke in einem großen Sandplatz (Einstieg)**

# **Einstiegssituation**

Auf einem  $5 \text{ m} \times 5 \text{ m}$  großen Sandplatz, den man z. B. bei Beach-Volleyball-Feldern finden kann, werden alle 0,5 m in x-Richtung zehn Plöcke so im Sandboden versenkt angebracht, dass sie nicht mehr zu sehen sind. Ein elfter Plock ist am linken Rand sichtbar eingesteckt, er befindet sich an der Stelle

$$
(x = 0 | y = 4 m).
$$

Die einzusteckenden Pflöcke befinden sich auf dem Graphen von

 $y = 6 \cdot e^{-x} + x - 2$ .

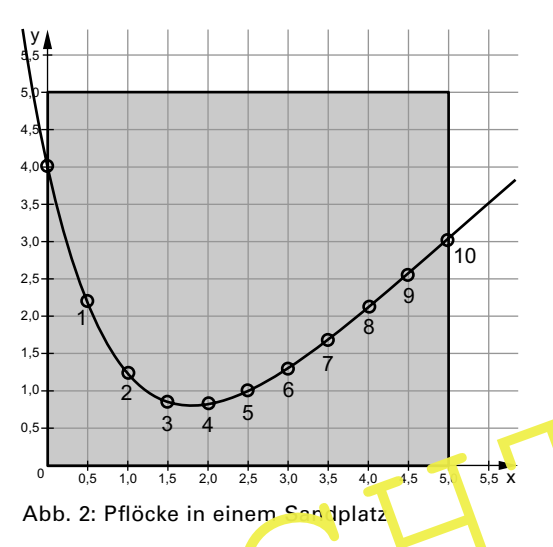

**II/E**

■ Vor der Aushändigung des Arbeitsblattes **M 1** wird folgende Vorbereitung getroffen:

Bilden Sie jeweils Arbeitsgruppen. Eine Gruppe berechnet die Position des nächsten Pflocks, eine andere Gruppe sucht den nächsten Pflock in der Sandgrupe und notiert dessen Position. Die Arbeitsgruppen wechseln von Pflock zu Pflock.

Note of the Australian and the United States of the Contract Contract Contract Contract Contract Contract Contract Contract Contract Contract Contract Contract Contract Contract Contract Contract Contract Contract Contrac Alternativ: Für den Fall dass es keine Gelegenheit zur Vorbereitung eines passenden Szenarios gibt: Vermitteln Sie Ihren Schülern eine Vorstellung vom Problem, und lassen Sie sie dem Arbeitsblatt **M 1** folgend der Reihe nach die Orte der Plöcke bestimmen. Dann wird deren tatsächliche Lage, siehe Abb. 2, mitgeteilt.

# **Erwartung** hor zont Motivationsaufgabe

Bei der Analyse des Suchverfahrens werden folgende Aussagen erwartet:

- $\triangleright$  Vom Startpunkt wie von jedem errechneten Folgepunkt aus geht man jeweils längs einer Geraden, die **Tangente** an die vermutete Kurve in diesen Punkten ist.
- $\triangleright$  Sollte die gesuchte Kurve linksgekrümmt sein, muss man den folgenden Pflock zunächst oberhalb des berechneten Punktes suchen; sollte sie rechtsgekrümmt sein, zunächst unterhalb.
- $\triangleright$  Die gefundenen Abweichungen liegen an der gewählten Schrittweite, siehe dazu auch die Resultate der numerischen Berechnung in den Abbildungen 3 und 4.

Zu vermuten ist:

Je kleiner die gewählte Schrittweite, desto genauer stimmen die errechneten Orte der Plöcke mit ihren tatsächlichen Orten überein.

# Anmerkung:

Eine analytische Lösung der Differenzialgleichung

 $y' = -y + x - 1$ 

inden Sie auf **CD-ROM 66**.